# *Application Report Shunt Regulator Design Procedures for Secondary Feedback Loop in Isolated Converter*

# **TEXAS INSTRUMENTS**

#### *Dennis Oh*

#### **ABSTRACT**

ATL43xLI device is a three-terminal adjustable shunt regulator and it consists of a voltage reference and internal error amplifier. with varying its form, it can be selected in many applications such as Adjustable voltage and current referencing, Zener diode replacement, Secondary side regulation in ACDC SMPS in closed-loop configuration and also, can be applicable to open-loop configuration as Comparator with integrated reference, Voltage monitoring extensions. This application note is to give developers design procedures for secondary feedback loop application and to definitize operating mechanism in the circuit. TI provides a family of 431 products and 432 as an alternative pin out of the 431. This document applies to a series of 431 products, including TL431LI, ATL431LI, and TLV431.

# **Table of Contents**

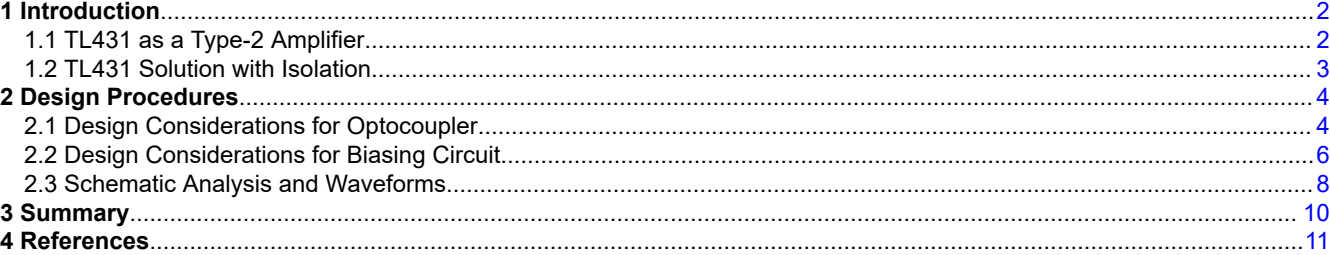

## **List of Figures**

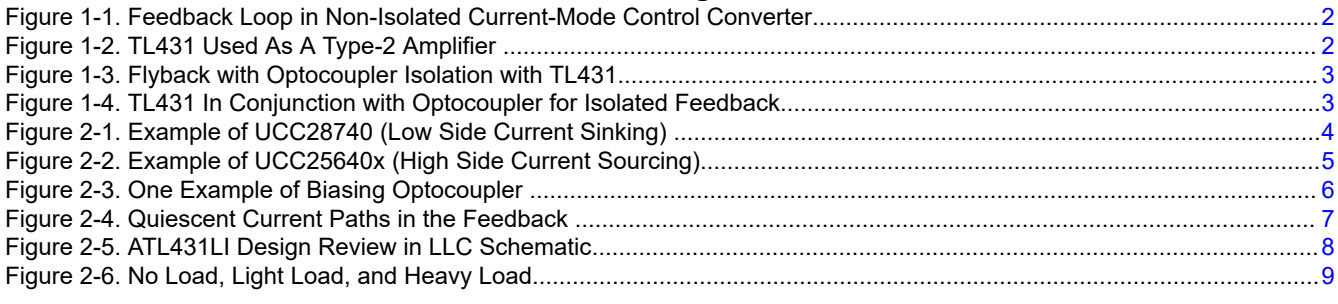

## **List of Tables**

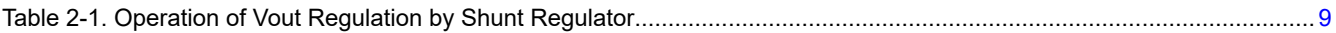

## **Trademarks**

All trademarks are the property of their respective owners.

1

<span id="page-1-0"></span>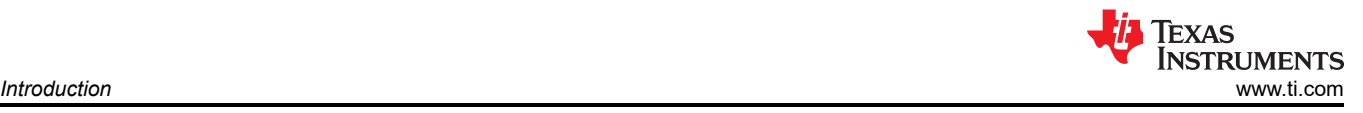

## **1 Introduction**

## **1.1 TL431 as a Type-2 Amplifier**

Figure 1-1 is a general current-mode control converter. This type of non-isolated converters integrate the EA (error amplifier) and Vref as parts of feedback control loop. And Type-2 amplifier network provides optimal compensation in the loop.

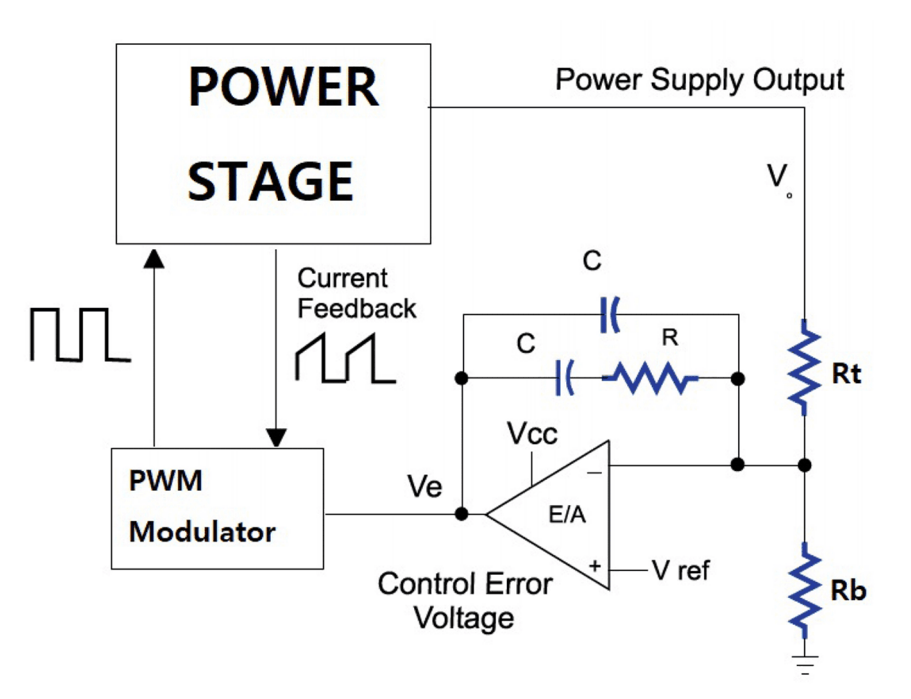

**Figure 1-1. Feedback Loop in Non-Isolated Current-Mode Control Converter**

On the basis of the composition of TL431, Figure 1-2 shows how it can be used as a standard EA.

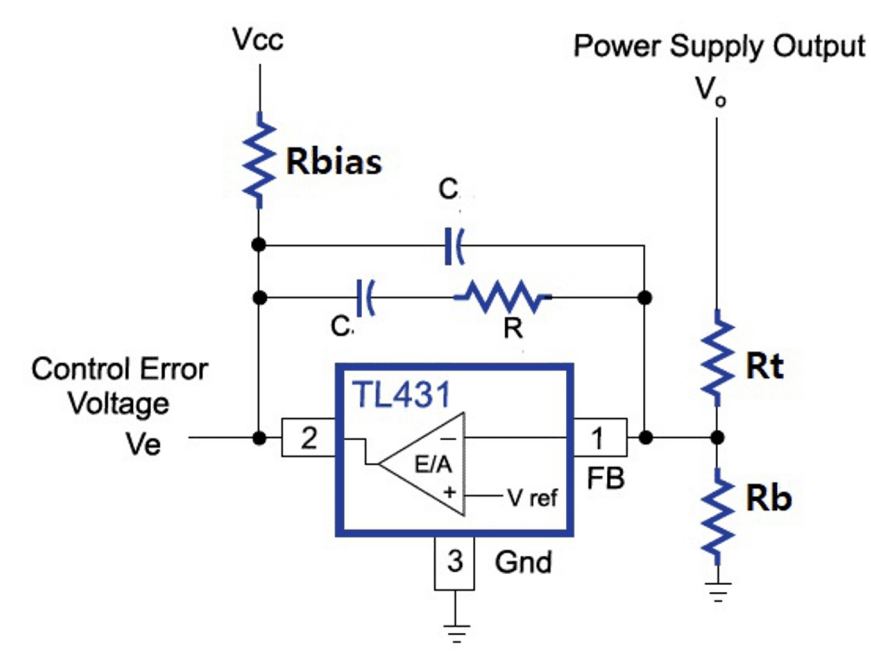

**Figure 1-2. TL431 Used As A Type-2 Amplifier**

The pullup resistor (Rbias) value should be chosen to meet the minimum cathode current requirement, this is to provide sufficient bias current to TL431 under all circuit conditions.

<span id="page-2-0"></span>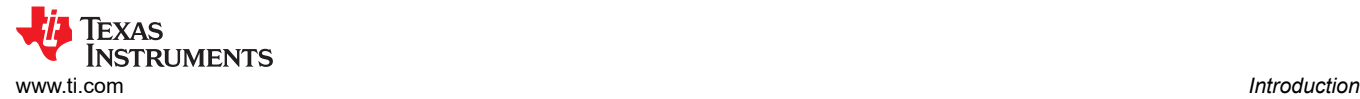

### **1.2 TL431 Solution with Isolation**

TL431 has been used widely in isolated power supply applications and it provided design benefits of reducing the cost of feedback loop, taking up little board space within the performance tradeoff from the standard error amplifier and a precision reference.

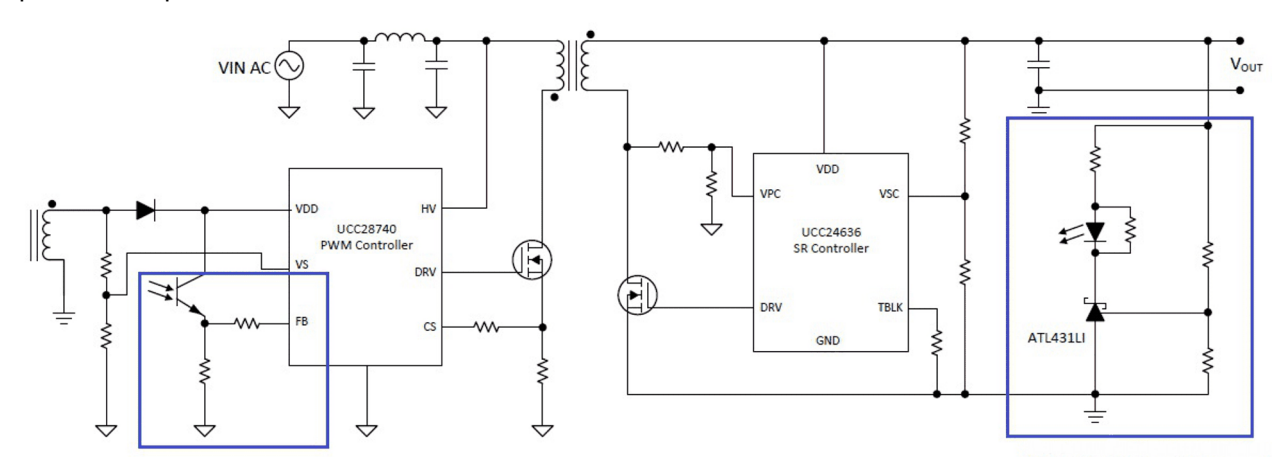

**Figure 1-3. Flyback with Optocoupler Isolation with TL431**

Further detail from Figure 1-3, we now understand TL431 is powered from output of converter. And the amount of current flowing through the Rbias and the optocoupler diode to the cathode of TL431 are driving the gain and operation of the circuit. Figure 1-4 shows typical TL431 in conjunction with optocoupler for isolated feedback control.

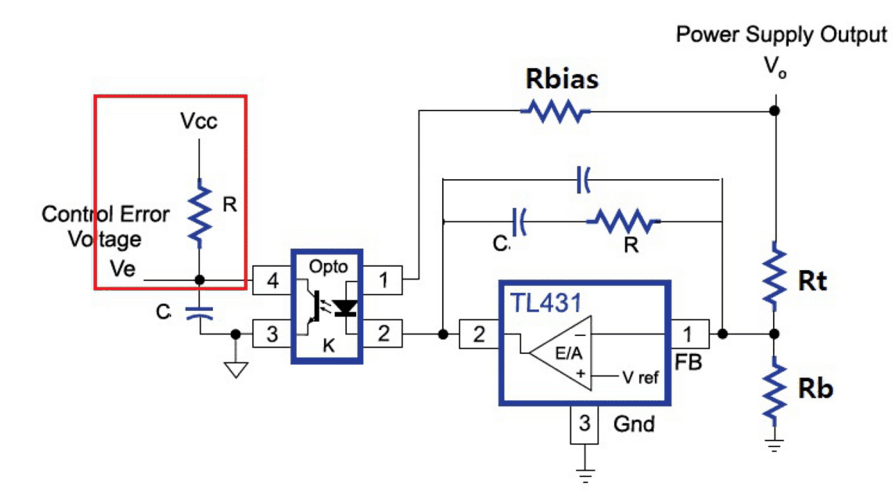

**Figure 1-4. TL431 In Conjunction with Optocoupler for Isolated Feedback**

As described, the bias current at both primary and secondary side are controlling the gain and frequency response of the circuit. However, it is very complicated analysis and even latest controllers have built the primary side bias, including current source and resistors, inside. Hence, we have options to follow design procedures for bias circuit of secondary side feedback.

3

# <span id="page-3-0"></span>**2 Design Procedures**

## **2.1 Design Considerations for Optocoupler**

Optocoupler is an electronic component that transfers electrical signals between two isolated circuits by using light. It is common to find commercial products consist of an infrared emitting diode, optically coupled to a phototransistor detector. Basically the light from the diode acts like a base current to the transistor and the amount of light can be controlled by bias current into the diode.

Here we need to note one premise that the phototransistor should work in a linear region for normal condition wherein there is only a small change in the level of  $V_{out}$ . That means just a few tens of, or hundreds of change of u-volt or u-Amps in diode side can make the variation to the VCE. Extreme conditions such as high overvoltage, deep undershoot would require opto to work in saturation or cut-off region but, we assume that controller protects those extreme situation so no cases to consider into.

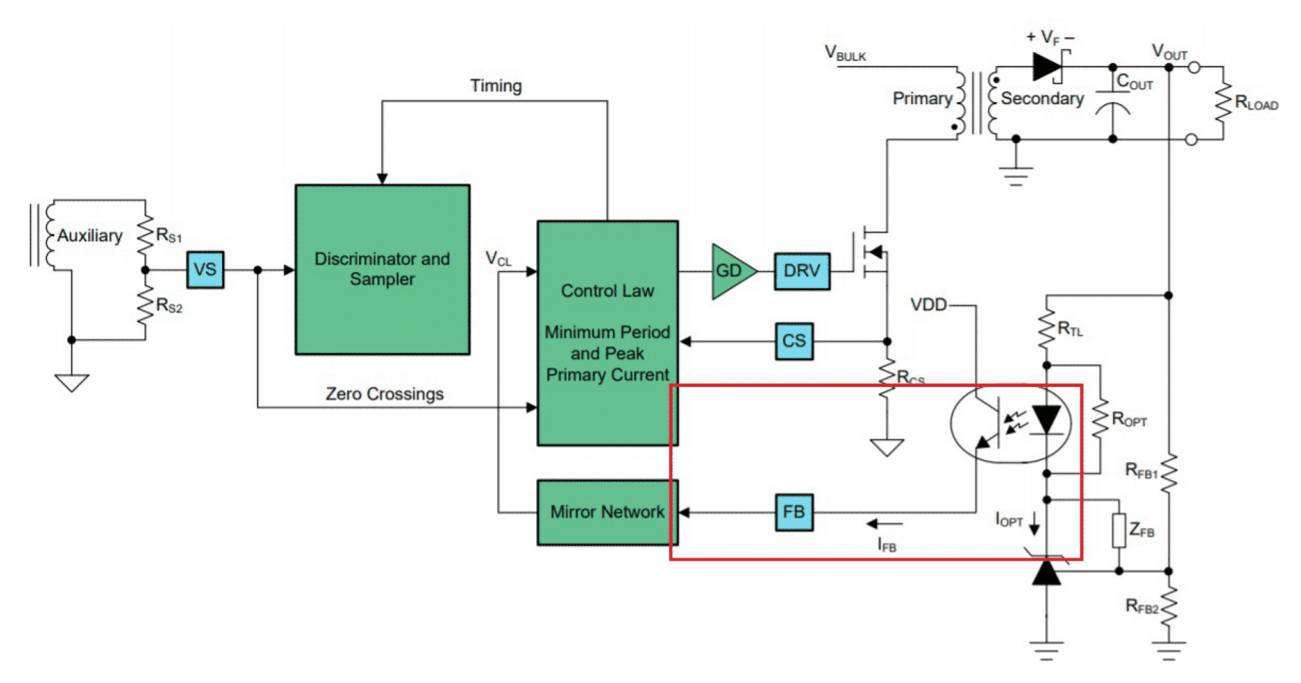

**Step 1**: Check the primary side controller's FB configuration. Maximum FB current.

**Figure 2-1. Example of UCC28740 (Low Side Current Sinking)**

**EXAS** 

**STRUMENTS** 

*Converter*

<span id="page-4-0"></span>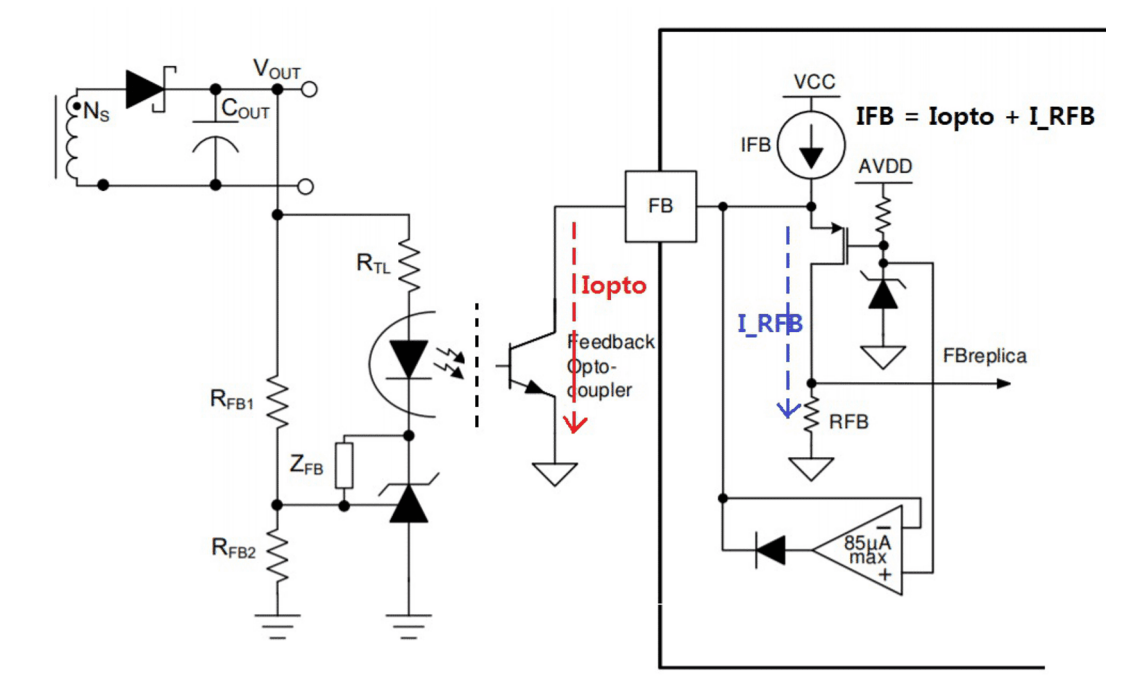

**Figure 2-2. Example of UCC25640x (High Side Current Sourcing)**

**Step 2**: High and Narrow variation CTR is essential.

As we focus on linear operation, a tight CTR will correspond to a smaller variation. Also, for higher design accuracy, designers should take ambient temperature, life cycle into account. Each vendor provides the information by the curve such as Relative CTR vs Temp, Operating hour in the data sheet.

**Step 3**: Users should understand how to bias optocoupler.

There are multiple, widely 4 variations configuration to bias optocoupler. As seen at Step1, we can choose the way depending on controller's requirement and should be able to analyze the circuit. We are not going to look into, but note that it is very easy KVL analysis based on the fact that the base of the photoTR is open (electrically isolated) and it makes the collector current and emitter current equal. Once we determine VDD, we set a proper diode current (IF) and can compute corresponding collector current (Ic).

<span id="page-5-0"></span>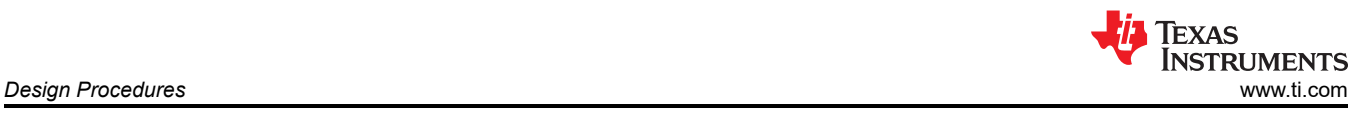

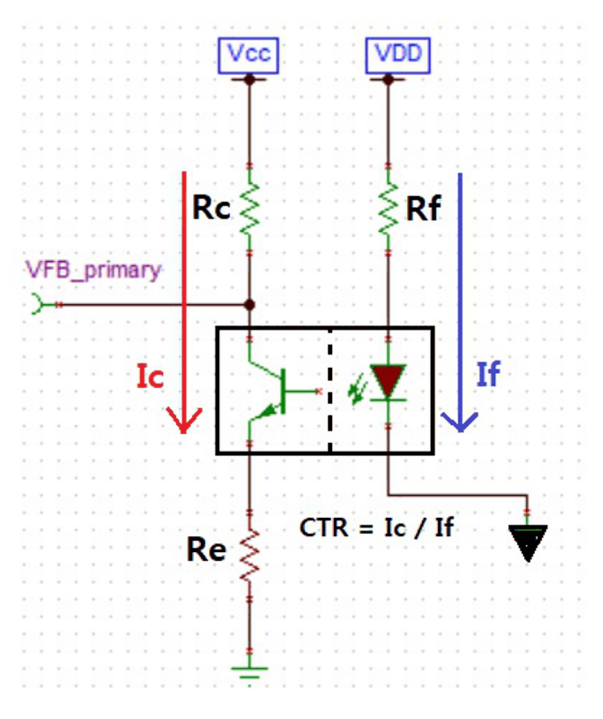

**Figure 2-3. One Example of Biasing Optocoupler**

#### **2.2 Design Considerations for Biasing Circuit**

We now understand how the feedback loop is configured and can categorize the current flow in the loop. Sufficient bias current would make a system stable but we know there are Standard Energy requirements to meet, such as DoE level VI in US and CoC tier 2 in EU. It means designers should take the limitations from total standby power consumption.

Before started, let's take one premise again that system accuracy by variation factors are fixed. We can find electrical parameters have error range and it would result in Vout error, current consumption error etc in the system. Regarding how managing those matters, see the *[Designing with the Improved TL431LI](http://www.ti.com/lit/pdf/snoaa00)* application note. Also, advanced product – ATL43xLI can be biased with lower cathode current  $(I_{KA})$  and provide improved bandwidth compared to TL43x. Regarding the benefits detail, see the *[Designing with the ATL431LI in Flyback](http://www.ti.com/lit/pdf/snva850) [Converters](http://www.ti.com/lit/pdf/snva850)* application note.

**Step 1**: Check out standby Iq consumption from two paths, at a given power consumption budget.

<span id="page-6-0"></span>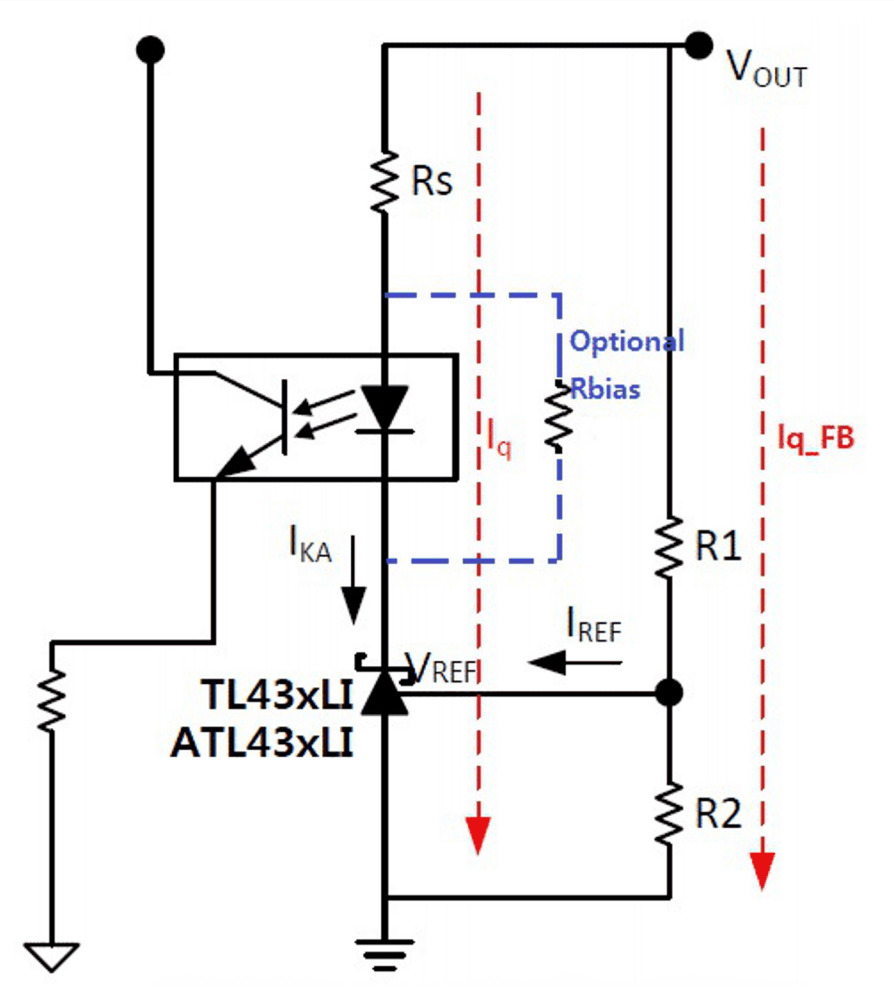

**Figure 2-4. Quiescent Current Paths in the Feedback**

**Step 2**: Compute required Rs. The  $I_{KA}$  bias current is limited by the value of Rs.

$$
-Rs \approx (V_{\text{OUT}} - V_{\text{OPTNL}} - 2 V)/I_{\text{OPTNL}}
$$
  
\n
$$
\begin{cases} V_{\text{OPTNL}} = \text{Optocoupler voltage at No Load condition} \\ I_{\text{OPTNL}} = \text{Optocoupler voltage at No Load condition} \end{cases}
$$
 (1)

For further explanation, system designer should set a proper  $I_{\text{OPTNL}}$  first. We design it close to  $I_{\text{KA}}(min)$  \* 1.5 at worst case which includes a margin. And then, we can find required V<sub>OPTNL</sub> from the data sheet of optocoupler selected. Generally it will be about 1 V. Lastly, the factor of -2 V comes from the overvoltage condition of Vout. In other words, if we assume a fault situation where VREF much exceed 2.5 V (internal reference) the  $V_{ka}$  would drop low to a minimum of around 2 V. It is to compensate the worst case and allow designers to involve the margin into calculation. *[Using the TL431 for Undervoltage and Overvoltage Detection](http://www.ti.com/lit/pdf/slva987)* application note discusses the  $V_{ka}$  low.

#### **Step 3**: Set resistor feedback network

R1, R2 set the output voltage whereas it makes continuous leakage path. It's important to understand allowable current consumption on this node.

$$
-R1 = (VOUT - VREF)/Iq\_FB
$$

(2)

7

<span id="page-7-0"></span>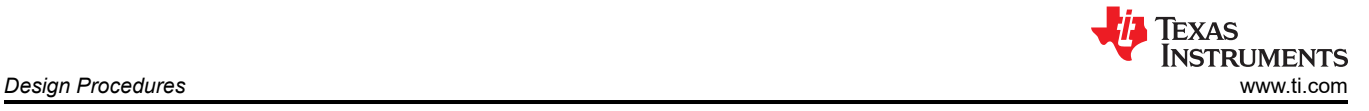

$$
-R2 = VREF/(Iq_{F}B - I_{REF})
$$

(3)

We might be able to increase the value ratio of R1- R2. However, system designers should consider noise immunity performance from the change and also, Compensation network will refer R1 into configuration.

Note, we will not discuss setting stability by compensation network. For detail information, see the *[Compensation](http://www.ti.com/lit/pdf/slua671) [Design with TL431 for UCC28600](http://www.ti.com/lit/pdf/slua671)* application note.

#### **2.3 Schematic Analysis and Waveforms**

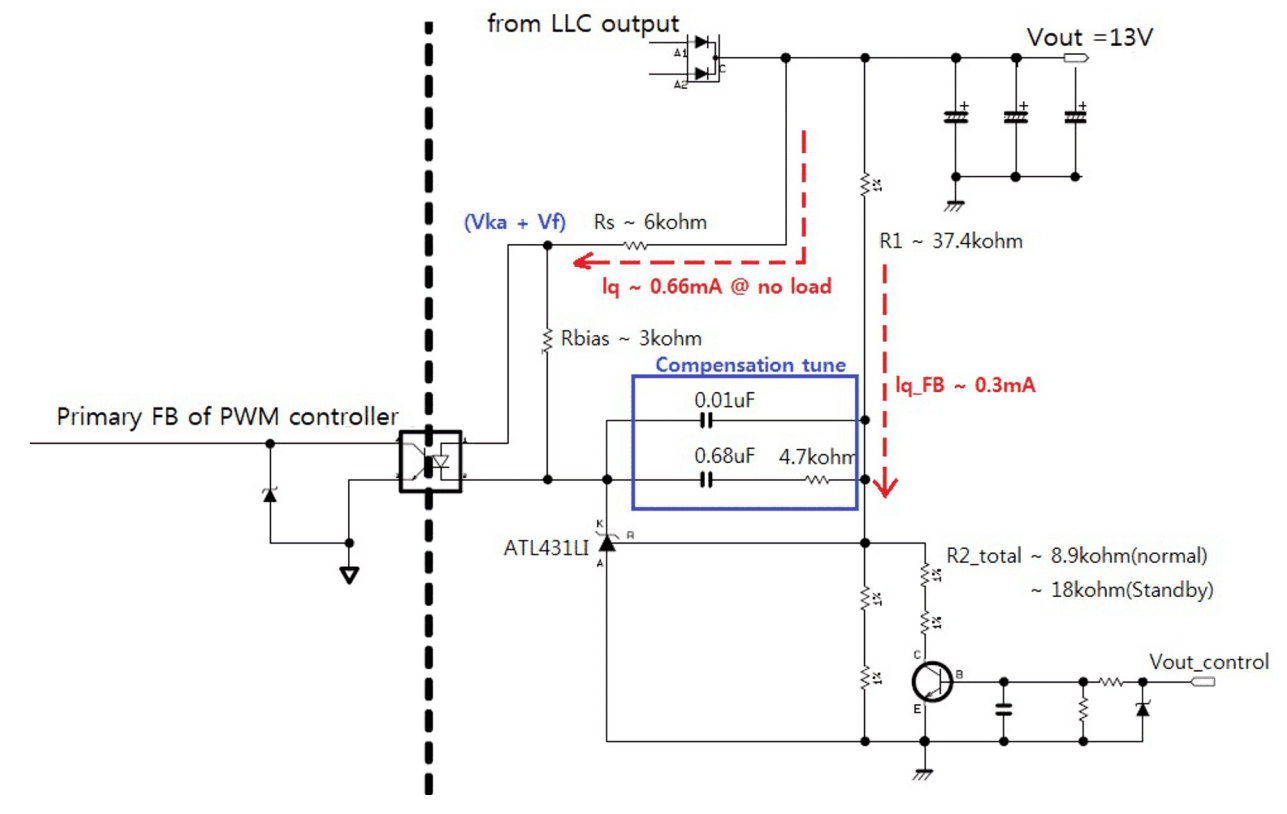

**Figure 2-5. ATL431LI Design Review in LLC Schematic**

Figure 2-5 shows a good starting value and it tells how much total power consumption in the feedback loop is consumed. We see about 1mA from two quiescent current paths. Probably designer would expect <15mW at beginning. However we still have more room to reduce it based on performance advantages of ATL43xLI. The optional Rbias also can contribute effort to minimize loss in tune. In case of system standby mode, which lowers the Vout level, the amount of consumption would decrease more. Let's define operating behaviors from measured waveforms.

<span id="page-8-0"></span>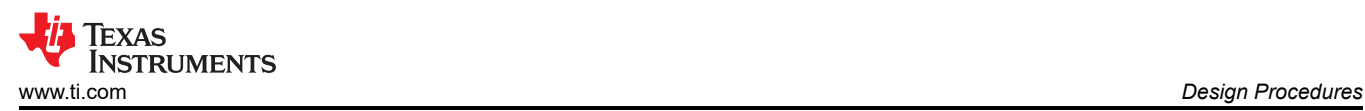

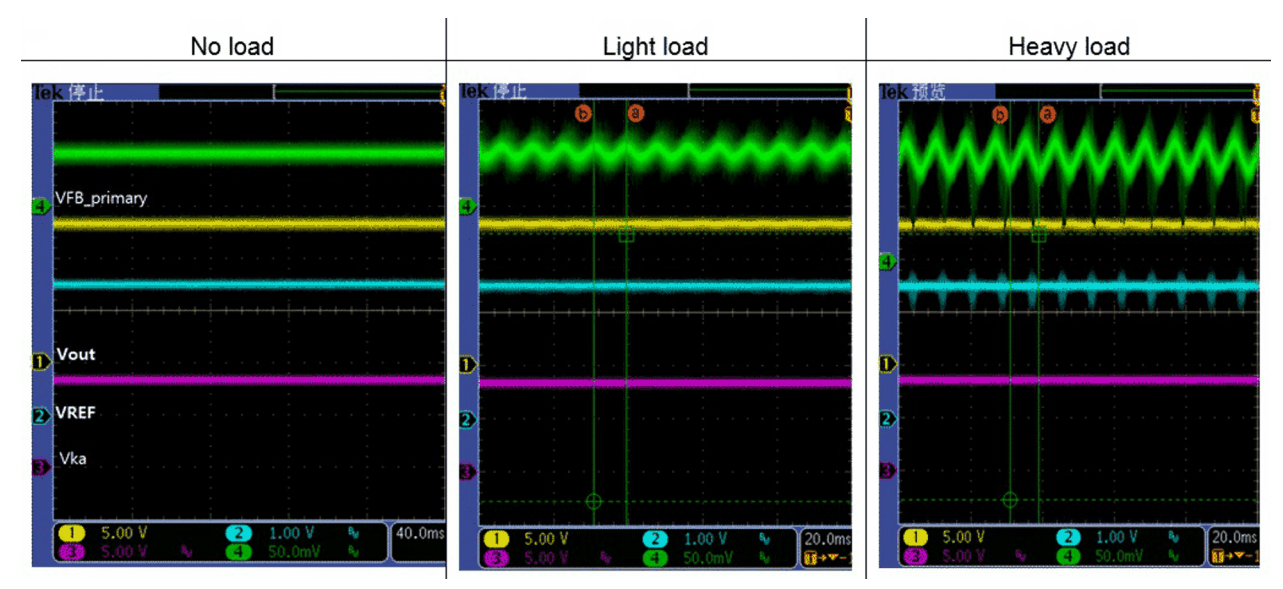

**Figure 2-6. No Load, Light Load, and Heavy Load**

Table 2-1 will give designers easy understanding to clarify how the system works. And it would request users to refer to block-diagram of shunt regulator. One note is that reflected VFB\_primary are fully dependent on how PWM controller handles it. The  $V_{ka}$  is an error amplifier signal decided by feedback loop including compensation network and it also varies in a little change according to optocoupler's CTR and configuration of primary side.

| ∣Transient           | <b>NPN I</b><br>base | NPN I sink | Vka(cathode) | ∣ I <sub>ka</sub> | opto      | <b>PWM</b> duty |                             |
|----------------------|----------------------|------------|--------------|-------------------|-----------|-----------------|-----------------------------|
| REF>VREF             | Increased            | Increased  | Drop         | l Increased       | Increased | l Reduced       | $\mathsf{t}$ ill VREF > REF |
| <b>REF &lt; VREF</b> | Decreased            | Decreased  | Rise         | Decreased         | Decreased | l Expand        | $\mathsf{t}$ ill REF > VREF |

**Table 2-1. Operation of Vout Regulation by Shunt Regulator**

<span id="page-9-0"></span>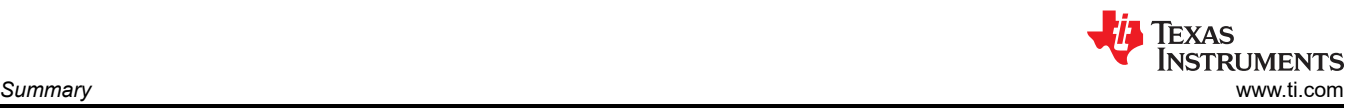

# **3 Summary**

We discussed step-by-step design procedures for shunt regulator in isolated converter system. And was able to review its basic configuration as error amplifier and how it works in actual operating schematic. System designers should understand Energy regulation requirements of where they release the system to. This application note is to help the way of biasing circuit, control scenario for Vout regulation, especially for those who are not familiar with isolated feedback control.

<span id="page-10-0"></span>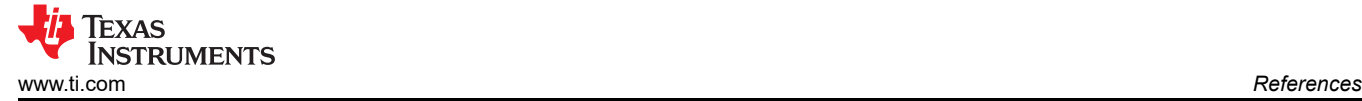

### **4 References**

- *[Using the TL431 in a Power Supply,](http://u.dianyuan.com/bbs/u/70/1360651225251168.pdf)* Dr. Ray Ridley, Ridley Engineering.
- Texas Instruments, *[Designing with the ATL431LI in Flyback Converters](http://www.ti.com/lit/pdf/snva850)* application report.
- Texas Instruments, *[Compensation Design with TL431 for UCC28600](http://www.ti.com/lit/pdf/slua671)* application report.
- Texas Instruments, *[Setting the Shunt Voltage on an Adjustable Shunt Regulator](http://www.ti.com/lit/pdf/slva445)* application report.
- *[Electronicsbeliever.com](http://Electronicsbeliever.com)* design analysis articles.
- Texas Instruments, *[Designing with the Improved TL431LI](http://www.ti.com/lit/pdf/snoaa00)* application report.
- Texas Instruments, *[Using the TL431 for Undervoltage and Overvoltage Detection](http://www.ti.com/lit/pdf/slva987)* application report.
- Texas Instruments, *[UCC25640x LLC Resonant Controller with Ultra-Low Audible Noise and Standby Power](http://www.ti.com/lit/pdf/slusd90)* data sheet.
- Texas Instruments, *[UCC28740-Q1 Ultra Low Standby, Flyback Controllerfor Automotive, with Integrated HV](http://www.ti.com/lit/pdf/slusdt2) [Startup and Optocoupler Feedback](http://www.ti.com/lit/pdf/slusdt2)* data sheet.

#### **IMPORTANT NOTICE AND DISCLAIMER**

TI PROVIDES TECHNICAL AND RELIABILITY DATA (INCLUDING DATA SHEETS), DESIGN RESOURCES (INCLUDING REFERENCE DESIGNS), APPLICATION OR OTHER DESIGN ADVICE, WEB TOOLS, SAFETY INFORMATION, AND OTHER RESOURCES "AS IS" AND WITH ALL FAULTS, AND DISCLAIMS ALL WARRANTIES, EXPRESS AND IMPLIED, INCLUDING WITHOUT LIMITATION ANY IMPLIED WARRANTIES OF MERCHANTABILITY, FITNESS FOR A PARTICULAR PURPOSE OR NON-INFRINGEMENT OF THIRD PARTY INTELLECTUAL PROPERTY RIGHTS.

These resources are intended for skilled developers designing with TI products. You are solely responsible for (1) selecting the appropriate TI products for your application, (2) designing, validating and testing your application, and (3) ensuring your application meets applicable standards, and any other safety, security, regulatory or other requirements.

These resources are subject to change without notice. TI grants you permission to use these resources only for development of an application that uses the TI products described in the resource. Other reproduction and display of these resources is prohibited. No license is granted to any other TI intellectual property right or to any third party intellectual property right. TI disclaims responsibility for, and you will fully indemnify TI and its representatives against, any claims, damages, costs, losses, and liabilities arising out of your use of these resources.

TI's products are provided subject to [TI's Terms of Sale](https://www.ti.com/legal/termsofsale.html) or other applicable terms available either on [ti.com](https://www.ti.com) or provided in conjunction with such TI products. TI's provision of these resources does not expand or otherwise alter TI's applicable warranties or warranty disclaimers for TI products.

TI objects to and rejects any additional or different terms you may have proposed.

Mailing Address: Texas Instruments, Post Office Box 655303, Dallas, Texas 75265 Copyright © 2022, Texas Instruments Incorporated